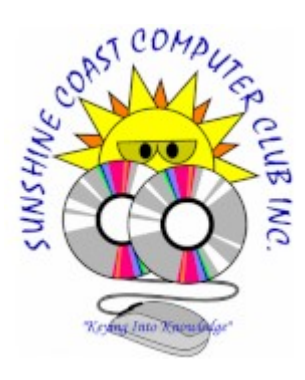

 $B$  i t s  $\mathcal{N}$   $\mathcal{B}$  y t e s

*[SCCC Inc.](https://sccc.org.au/) Weekly Magazine*

Submit an article, tech tip, interesting content, or members items for sale to the **[Editor](mailto:editor@sccc.org.au)**

**(11th January 2021 Issue)**

[Bits'N'Bytes Library](https://sccc.org.au/bnb/) [2021 AGM Notice, and Nomination Form](https://sccc.org.au/wp-content/uploads/2020/12/2021-AGM-NOMINATION-AND-PROXY-FORM-A4.pdf) [Membership Application](http://sccc.org.au/wp-content/uploads/2018/02/APPLICATION-FOR-MEMBERSHIP-23-FEB-18-.pdf)

## *What's On, This Week's Highlights!*

**Caloundra meeting venue opening details at the Caloundra Community Hall on Sat 16 Jan 21 starting at 9.00 am.**

#### **From the President, Peter Daley**

Help us speed up the door entry process.

If you intend to renew your club membership, please [download this printable form](http://sccc.org.au/wp-content/uploads/2018/02/APPLICATION-FOR-MEMBERSHIP-23-FEB-18-.pdf) and have it filled out before attending, or transfer the funds directly into the club bank account beforehand. The club bank details are on the application form. Remember to state your name in the bank reference so we know who has deposited the payment. If you don't, we will assume someone has made an anonymous donation to our wonderful organisation. :-)

Unsure if you are financial? Look at your membership card, it provides information on when your renewal is due, or ask resourceful Jean at the meeting. Also, having the correct door money will greatly speed up the process.

The tutorial on Saturday at Caloundra will be about how to greatly improve your online security for financial transactions. An important tutorial in the present environment. Members of the public are welcome to attend, notes will be provided.

The club will be operating as normal at both venues, except there will be more spacing between people, and more hand sanitising.

#### **The door prize will be a live boot USB drive with a security tested version of the latest Linux Mint OS.**

Why are we providing this as a door prize? Read the "Featured Article" below.

#### **Android Tablet and Phone Group "Google Meet" will be on Thu 14 Jan 21 at 1.00 pm.**

If you need help using Google Meet, read this set up guide **-** [https://sccc.org.au/virtual-android](https://sccc.org.au/virtual-android-group-meetings)[group-meetings](https://sccc.org.au/virtual-android-group-meetings)

Join in the conversation here -<https://meet.google.com/nfz-yyfo-wve>

If you have issues connecting or joining the meeting, email the group leader Nevil Eyre. [astroham@gmail.com](mailto:astroham@gmail.com)

## *Featured Article*

#### **Banking Security Nightmare!** By Peter Daley

Lets look at the facts. Modern virus checkers are not able to detect every threat. An impossibility considering there are millions of computer viruses, and hundreds of variations of those viruses. This doesn't include the threat from malware programs. From the statistics of on line virus scanners, it's generally agreed that around a quarter of all computers may have malicious content on them. Some would argue the true figure is much higher!

This means hundreds of millions of people's online transactions are at risk. The vast majority of these infected computers are using Windows. Windows has a 78% market share. Therefore hackers aim their exploits mainly at Windows users.

Here is a solution that can circumvent this potential treat.

Use a Live CD or USB boot disk. This bypasses all the Windows keyboard loggers, trojans, viruses, spy-ware and rootkit exploits, that may be presently on your computer. I know of no other system that does that. There are huge advantages in doing this, as you can run an entire clean operating system from a live CD or USB stick.

You can start your computer from it, and get on the internet with a lot more safety because,

**1.** If your normal operating system has been infected with keyboard loggers, trojans, viruses, spy-ware, rootkits etc., these will be inactive, because the boot CD or USB loads a completely clean and separate OS (Operating System), each time you use it. The operating system is completely separated from your normal OS etc., Windows, Linux or Apple.

**2.** The boot CD or a write protected USB version can't be written to, so no keyboard loggers, trojans, viruses. spy-ware, rootkits and bootkits can be recorded on the disk, hidden there and activated later. When it pops out, and you pop it back in the next time to use it, you know it is totally clean!

**3.** The Live boot CD or USB should have a good firewall. This helps prevent intruders breaking in, and installing malicious programs.

**4.** You can use it for safer Internet banking, financial transactions, changing your online passwords, or as a safe system when your are travelling. You can't assume other people's computers, or those in Internet kiosks are clean.

**5.** You can also put visiting friends and relatives on the Internet, using the Live disk, and know that when they're finished using the computer, you can restart, and it is totally clean.

Of course once you master using the boot CD or USB disk in a Live session, you should change your important passwords. The reason is that hackers may already have stolen this information, by hacking your Windows computer. Using the Live CD or USB disk does not change your computer in any way. You can go back to using Windows, and it is exactly as it was before you used the live disk.

Most of the present exploits are designed to install trojans, viruses, spyware and rootkits on the hard drive of mainly Windows computers. This is so they can control the computer, and steal passwords, credit card numbers, personal information and banking information etc. The chances of this happening using the live CD or USB drive if you just use it to go on the Internet to conduct banking and financial transactions, is very small.

Ok, the Live CD can't be updated with a patch. This is one of it's great strengths, because it can't be recorded on, so no malicious content can be recorded on it. Lots of these Windows machines are fully patched, and still infected. Patching doesn't mean the machine is clean. If you already have malicious content on your computer, patching does nothing. When a hacker finds a vulnerability, he doesn't tell the world, he keeps it hidden, so he can exploit it. Patches only fix those vulnerabilities the honest computer experts have discovered.

Live CDs can be regularly updated to new versions with all the latest updates, and patches. Linux live disks are available as a free download, or can be purchased for a small fee as a CD. The Live CD updated versions are generally available every 3, 6, or 12 months, depending on the version of Linux. There are differences in security between different Linux versions, so you must do security checks before using any of them.

There are no perfect systems, **I give no warranties on the use of this system**! You use it at your own risk. The computer security situation is such that new unknown hack techniques and systems are being developed constantly. No one can honestly give a guarantee that any system is totally safe.

Come along to this Saturday's tutorial at the club to get more information on how to use this technique safely, plus have a chance to win a live USB drive already tested and ready to go.

# *Weekly Tech Tip*

### **Trouble finding your Mouse Cursor?** By Jean Lear

By enabling an option in your mouse settings, every time you press the Ctrl key (left or right Ctrl) on your keyboard, your mouse cursor will be highlighted with circles so you can easily find it. This feature works whether you are on a Web page, desktop or a document etc.

To enable this feature (it is built into Windows) follow these simple directions -

- Press Windows key  $+ R$  then type in the Run Window Control (or Control Panel) Press OK (Opens Control Panel)
- On Control Panel Left Click Mouse Opens Mouse Properties Window
- Mouse Properties Window Open Pointer Options
- Tick Show Location when I press the > CTRL (Control Key) > Click OK (Closes Mouse Properties Window)

Now whenever you press the Ctrl key (left or right) the round circles should surround your mouse pointer indicating where it is located.

# *News Flash, Latest Good, Bad and Ugly Technology Reports!*

### **1 Jan 21 - The Sunburst hack was massive and devastating. Here are 5 observations from a cybersecurity expert**

#### **Extracts:**

An act of cyberwar is usually not like a bomb, which causes immediate, well-understood damage. Rather, it is more like a cancer — it's slow to detect, difficult to eradicate and it causes ongoing and significant damage over a long period of time.

From top-tier cybersecurity firm FireEye to the US Treasury, Microsoft, Intel and many other organisations, the victims of the attack are for the most part firms with comprehensive cybersecurity practices.

[https://www.abc.net.au/news/2020-12-30/sunburst-cyber-hack-solarwinds-software](https://www.abc.net.au/news/2020-12-30/sunburst-cyber-hack-solarwinds-software-cybersecurity-expert/13021104)[cybersecurity-expert/13021104](https://www.abc.net.au/news/2020-12-30/sunburst-cyber-hack-solarwinds-software-cybersecurity-expert/13021104)

## *Weekly Laugh*

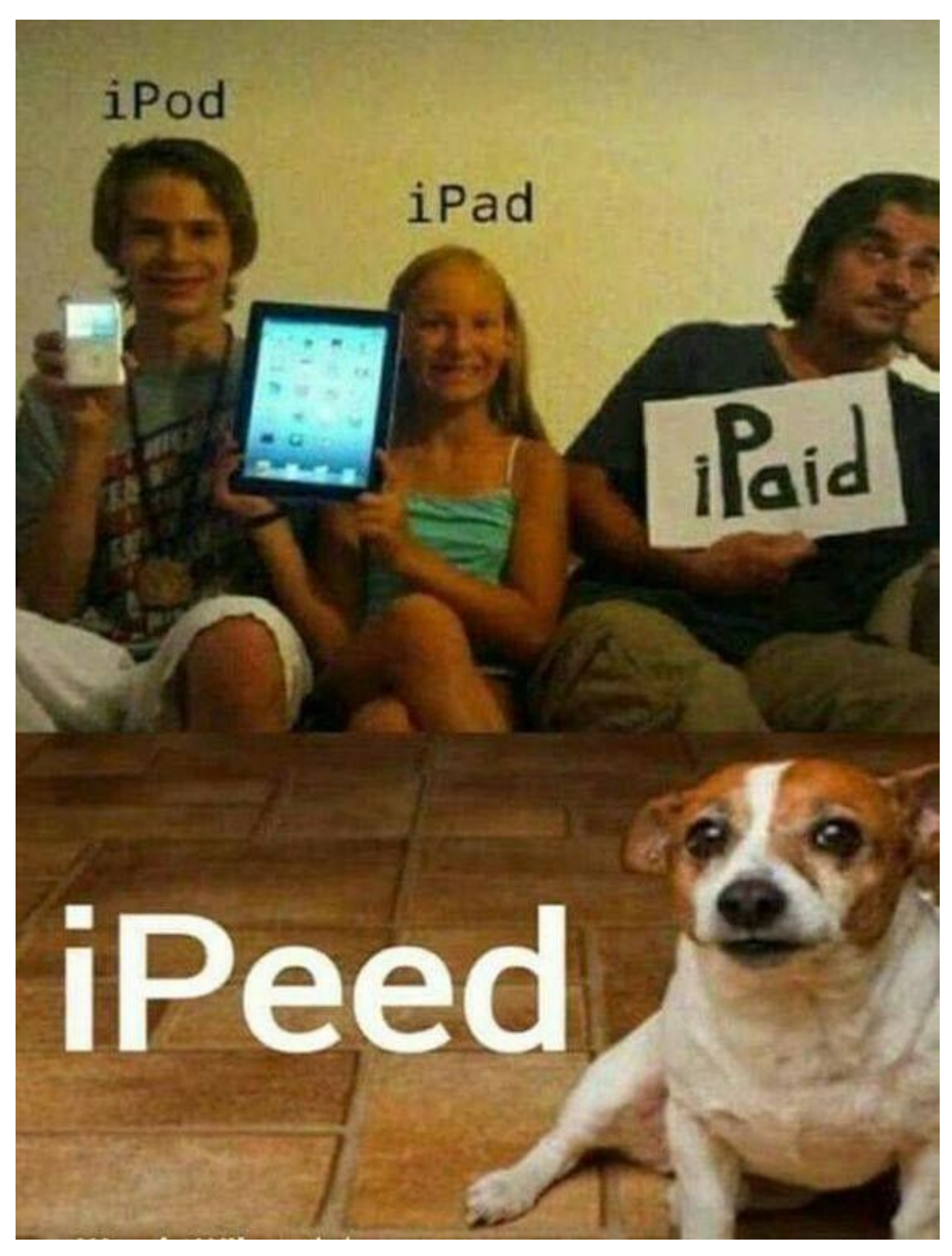

# *New Gadget and Technology Reviews*

**Lenovo's New All-In-One Yoga PC Includes a Display That Rotates Vertically**

#### **Extract:**

Lenovo's latest all-in-one desktop PC adds a new twist. The Windows-based Yoga AIO 7 features a hinge behind the display that flips the PC's monitor vertically.

According to Lenovo, you can "effortlessly swivel" the 27-inch display with a push. Once the monitor changes into a vertical view, your desktop screen automatically adapts to fit the new display format.

[https://au.pcmag.com/old-desktop-pcs/84725/lenovos-new-all-in-one-yoga-pc-includes-a](https://au.pcmag.com/old-desktop-pcs/84725/lenovos-new-all-in-one-yoga-pc-includes-a-display-that-rotates-vertically)[display-that-rotates-vertically](https://au.pcmag.com/old-desktop-pcs/84725/lenovos-new-all-in-one-yoga-pc-includes-a-display-that-rotates-vertically)

#### **Galaxy Z Fold2 5G**

#### **Extract:**

When folded shut, Galaxy Z Fold2 is a cutting-edge smartphone with a 6.2-inch screen.3 The expansive display gives you more room to play — perfect for texting, talking, and gaming.

Made from Samsung Ultra Thin Glass, the 7.6-inch foldable display opens to deliver the rich colours of Dynamic AMOLED 2X.4 The screen emits less blue light, so you can unfold to a tablet-sized viewing experience and enjoy for hours on end, while minimising eye strain.

<https://www.samsung.com/au/smartphones/galaxy-z-fold2/>

#### **Raspberry Pi 400 Designed into a Keyboard**

#### **Extracts:**

Featuring a quad-core 64-bit processor, 4GB of RAM, wireless networking, dual-display output, and 4K video playback, as well as a 40-pin GPIO header, Raspberry Pi 400 is a powerful, easy-to-use computer built into a neat and portable keyboard.

Raspberry Pi 400 incorporates a purpose-built board based on Raspberry Pi 4. Featuring the same powerful processor, Raspberry Pi 400 has specially designed thermals to keep your computer cool and silent while you're hard at work.

The GPIO pins remain accessible, so if you want to explore beyond the desktop, you can connect components and prototype your project

<https://www.raspberrypi.org/products/raspberry-pi-400/>

### *Scam Watch*

#### **Click here, to download your free club guide on ["Security Basics".](https://sccc.org.au/wp-content/uploads/2017/09/Security-Basics.pdf)**

Do not let scams sneak under your radar! Stay one step ahead of the scammers by following Scamwatch on Twitter

#### **Australian Competition and Consumer Commission (ACCC) Report 16 Dec 20**

#### **ACCC Says Facebook Onavo Spies On You**

#### **Extracts:**

The ACCC has instituted proceedings in the Federal Court against Facebook, Inc. and two of its subsidiaries for false, misleading or deceptive conduct when promoting Facebook's Onavo Protect mobile app to Australian consumers. Onavo Protect was a free downloadable software application providing a virtual private network (VPN) service.

The ACCC alleges that, between 1 Feb 16 to Oct 17, Facebook and its subsidiaries Facebook Israel Ltd and Onavo, Inc. misled Australian consumers by representing that the Onavo Protect app would keep users' personal activity data private, protected and secret, and that the data would not be used for any purpose other than providing Onavo Protect's products.

In fact, the ACCC alleges, Onavo Protect collected, aggregated and used significant amounts of users' personal activity data for Facebook's commercial benefit. This included details about Onavo Protect users' internet and app activity, such as records of every app they accessed and the number of seconds each day they spent using those apps.

[https://www.accc.gov.au/media-release/accc-alleges-facebook-misled-consumers-when](https://www.accc.gov.au/media-release/accc-alleges-facebook-misled-consumers-when-promoting-app-to-protect-users-data)[promoting-app-to-protect-users-data](https://www.accc.gov.au/media-release/accc-alleges-facebook-misled-consumers-when-promoting-app-to-protect-users-data)

## *Product Recalls*

**Officeworks - Keji Wireless Charging Pad**

### **PRA No - 2020/18749 - Date published - 4 Jan 21**

Product description - Keji wireless charging pad Model Number KW05BK. Units sold from Jan 21 under Product Code COKW05BKR and Bar Code 9332902024404 are not affected The website below contains photographs of the Keji Wireless Charger With the defects in the charger the unit may overheat during charging.

<https://www.productsafety.gov.au/recall/officeworks-keji-wireless-charging-pad>

# *Q and A*

**Send your technical questions to** - [Tech-Questions@sccc.org.au](mailto:%20Tech-Questions@sccc.org.au)

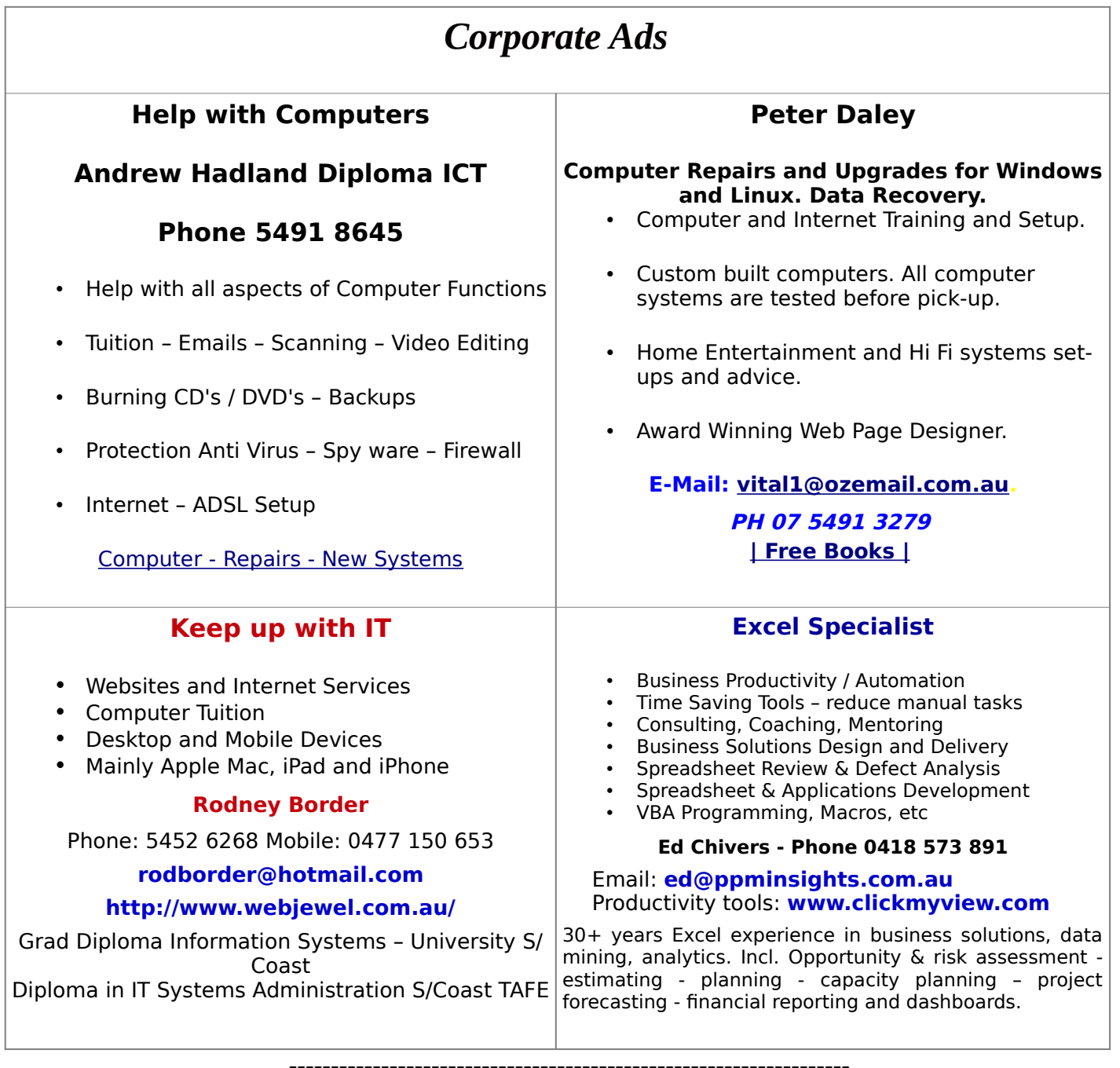

**Disclaimer:** Although articles in this newsletter are checked for content, no warranty can be given for any loss resulting from the use of material in the newsletter. Articles and advertisements are printed in good faith and views and opinions are not necessarily those held by SCCC Inc.